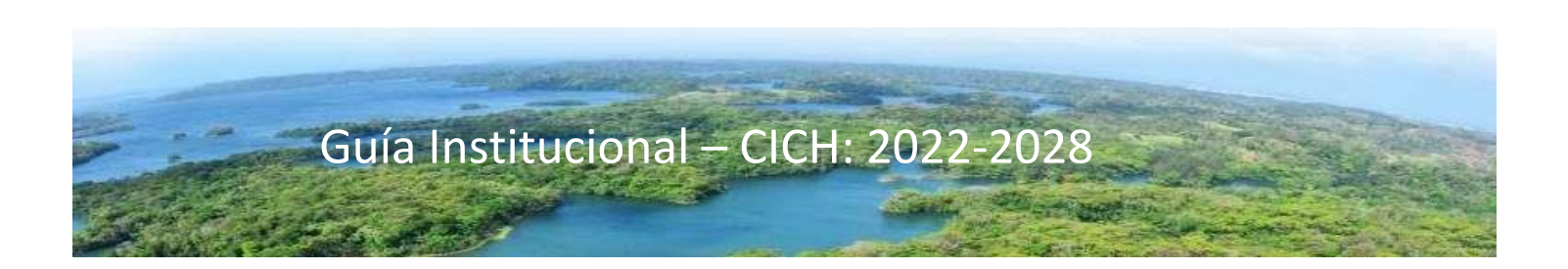

# Guía práctica institucional para la evaluación de Iniciativas en la Cuenca Hidrográfica del Canal de Panamá (CHCP)

COMISIÓN INTERINSTITUCIONAL DE LA CUENCA HIDROGRÁFICA DEL CANAL DE PANAMÁ, CICH

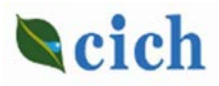

Segunda Edición, mayo de 2022

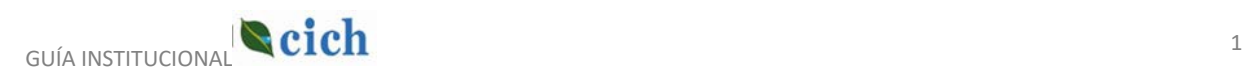

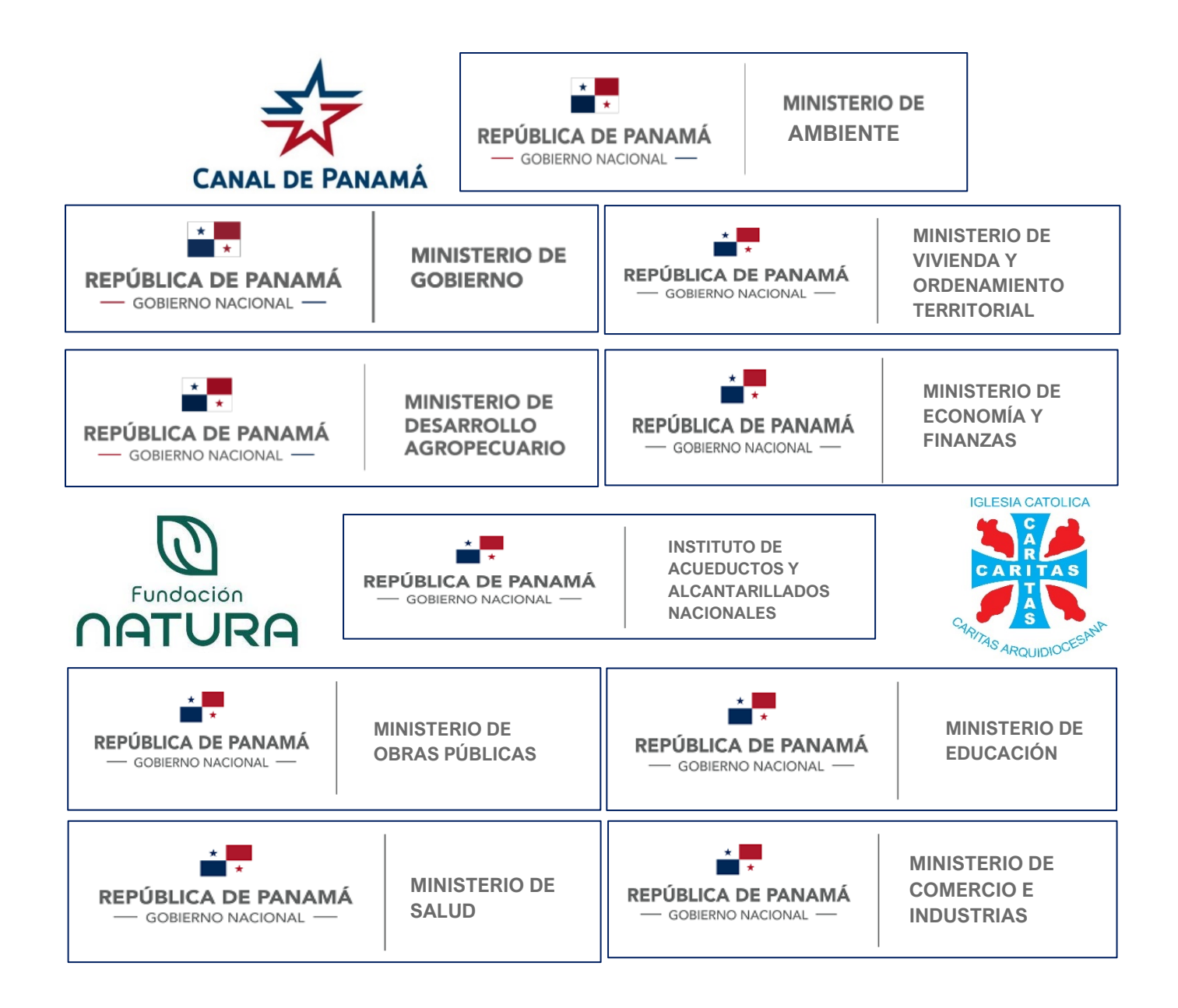

Esta segunda versión de esta guía contó con la revisión y los aportes de las entidades que forman parte del Comité Técnico Permanente (CTP) y del Comité Técnico Permanente Ampliado (CTPA) de la CICH, quienes fueron consultados durante los meses de julio y agosto de 2021. Se hizo una revisión y edición integral del mismo durante la Reunión Ordinaria de la CICH del 25 de agosto de 2021. Las últimas revisiones y adecuaciones se hicieron en forma virtual durante los meses de marzo y abril de 2022.

GUÍA INSTITUCIONAL **CICH** 

### Contenido

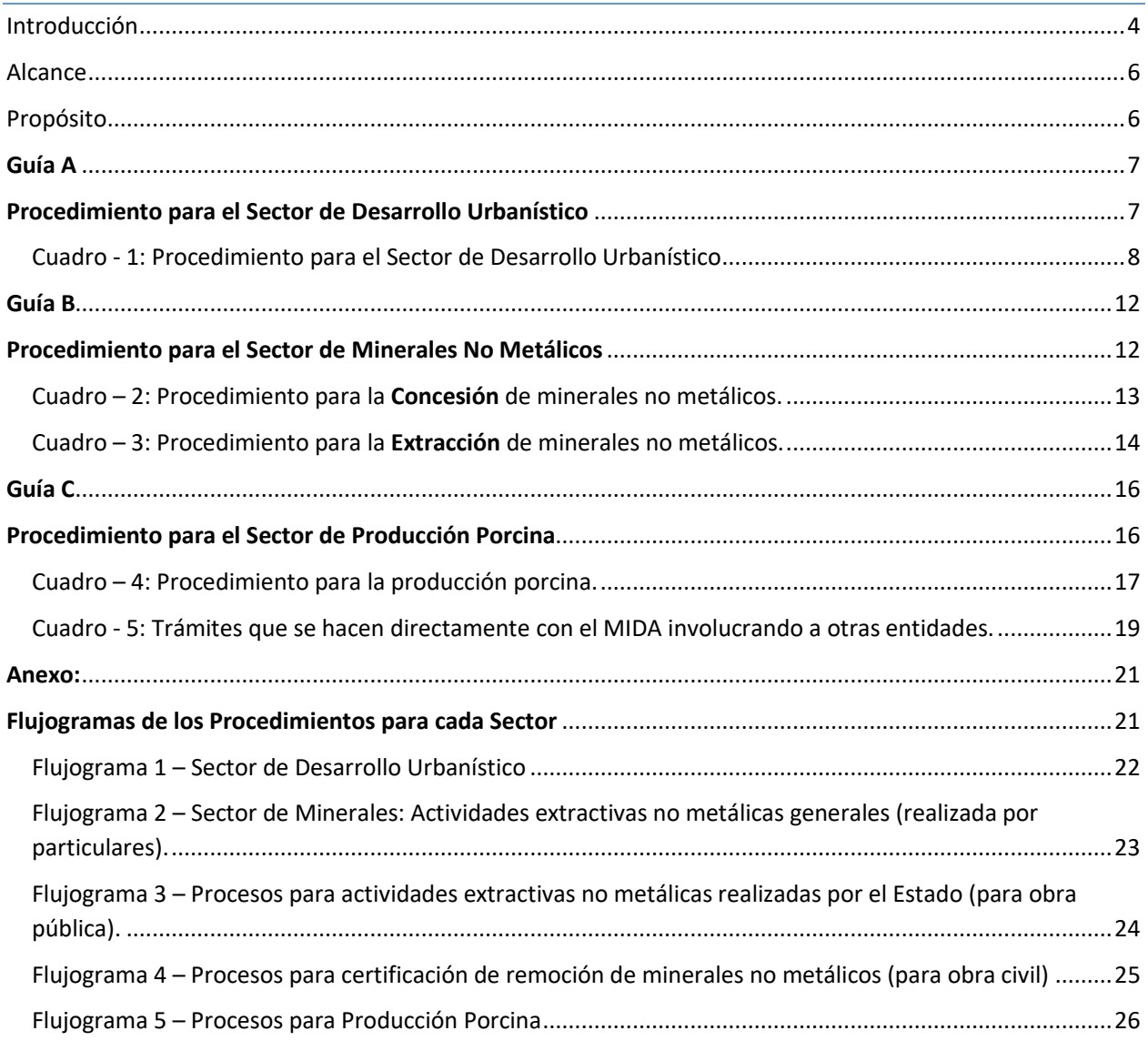

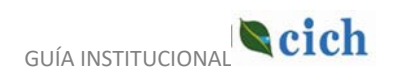

### <span id="page-4-0"></span>Introducción

De acuerdo con la Constitución Política de la República de Panamá y la Ley No. 19 de 11 de junio de 1997, a la ACP le corresponde la responsabilidad de administrar, mantener, utilizar y conservar el recurso hídrico de la Cuenca Hidrográfica del Canal de Panamá (CHCP). Para salvaguardar dicho recurso, la ACP coordina con los organismos gubernamentales y no gubernamentales especializados en la materia, con responsabilidad e intereses sobre la Cuenca, la administración y uso de sus recursos naturales.

Consecuente con el desarrollo de la Ley Orgánica, se consideró la necesidad de desarrollar un instrumento para el ordenamiento territorial de para la CHCP, la cual requeriría de un manejo especial orientado a la protección del recurso hídrico en calidad y cantidad para las comunidades y el paso de barcos por el Canal de Panamá. Por lo que se impulsó un instrumento de gestión ambiental de ordenamiento territorial, el cual fue consensuado por las instituciones públicas y privadas, universidades, partidos políticos y la sociedad civil. La Asamblea Legislativa el 2 de julio de 1997 mediante la Ley No. 21, aprobó el Plan Regional para el Desarrollo de la Región Interoceánica y el Plan General de Uso, Conservación y Desarrollo del Área del Canal.

Entre los propósitos de la Ley No. 21 de Uso de Suelo para la CHCP, propicia la protección de la Cuenca dentro de una política de desarrollo sostenible para la conservación y el adecuado aprovechamiento de los recursos hídricos y la biodiversidad de dicha cuenca. El 17 de abril de 2013 se decretó la Ley No. 28, que reforma a la Ley No. 21 de 1997. La nueva ley establece agregar un artículo, el 13-A, a la norma anterior, en el cual se dice que la categoría de ordenamiento territorial establecido por Ley para una determinada área comprendida dentro de la CHCP que puedan afectar la cantidad o calidad del recurso hídrico de la Cuenca, requerirán autorización expresa y previa de la ACP.

Para tales fines mencionados en la Ley, en el Artículo 43 del Acuerdo No. 116 del 27 de julio de 2006, se crea la Comisión Interinstitucional de la Cuenca Hidrográfica del Canal de Panamá (CICH), que actuará como organismo adscrito a la Autoridad del Canal, sujeto a su coordinación y dirección. El objetivo de la Comisión es integrar esfuerzos, iniciativas y recursos para la conservación y manejo de la CHCP, promover su desarrollo sostenible y su función es supervisar y evaluar los programas, proyectos y políticas, para el manejo adecuado de la Cuenca, y resolver posibles incongruencias o duplicación de esfuerzos entre los actores que en ella interactúan.

La Comisión está integrada por delegados de distintas entidades, tanto gubernamentales como no gubernamentales, que conforman el Comité Técnico Permanente - CTP (ocho entidades) y del Comité Técnico Permanente Ampliado - CTPA (las mismas ocho entidades más otras siete). La filosofía de trabajo de la CICH se centra en una visión compartida, basada en los conceptos tales como: coordinación, participación, concertación, integración y sostenibilidad para una gestión integrada de los recursos hídricos de la Cuenca.

Desde una perspectiva político administrativa, la CHCP está conformada por las provincias de Panamá, Panamá Oeste y Colón, y comprende 7 distritos, 43 corregimientos y alrededor de 460 lugares poblados. Sus hábitats sostienen una alta diversidad biológica; posee seis ríos importantes tales como el Chagres, Gatún, Boquerón, Pequení, Cirí y Trinidad y una significativa red de quebradas, riachuelos y ríos secundarios que drenan hacia los lagos Miraflores, Alhajuela y Gatún, importantes para el consumo de agua de la población y del funcionamiento del Canal de Panamá.

La CHCP es un área de manejo ambiental por los servicios ecosistémicos que brinda, en especial, el recurso hídrico en calidad y cantidad, sin embargo, el crecimiento demográfico, el incremento de las actividades productivas y de las necesidades de su población están impactando en calidad y cantidad las fuentes hídricas. Ante la situación existente, en reuniones del CTP/CTPA se evaluaron los sectores productivos que mayor impacto tienen en el territorio de la Cuenca, como lo son: la producción porcina, la extracción de minerales y el desarrollo urbanístico, se elaboró un cronograma de inspecciones en donde han participado las instituciones miembros de la CICH. En dichas inspecciones las instituciones intervienen de acuerdo a su competencia para solicitar al promotor los correctivos, además, se coordinan reuniones técnicas intermedias con la finalidad de analizar cada proyecto y se realiza el intercambio de información técnica de cada institución. La construcción de este proceso permite la integración, coordinación y fortalecimiento de las instituciones para la gestión integrada de los recursos hídricos en la CHCP.

Para fortalecer la coordinación con las instituciones miembros de la CICH y de otros aliados estratégicos con presencia e interés dentro de la Cuenca, el Canal de Panamá realizó en el año 2017 una serie de consultas sobre los mecanismos, instrumentos y procedimientos que son aplicables a la gestión de cuencas, a fin de lograr un documento integrado que, respetando la rectoría y responsabilidad de cada institución en este territorio, se constituya en una guía práctica para los promotores, acerca de los procesos necesarios para la evaluación de sus propuestas de proyectos a ser desarrollados en la CHCP.

La Guía presenta el resultado del proceso de evaluación identificado para las solicitudes de aprobación de proyectos y otras iniciativas dentro de la CHCP. De igual manera, se muestra el proceso mediante flujogramas para tramitar la aprobación de proyectos, ordenados en forma lógica, acorde a las competencias de cada una de las entidades involucradas. Es importante recordar que este ejercicio con fines metodológicos se desarrolló enfatizando tres grandes sectores productivos que generan presión dentro de la Cuenca, como lo son las actividades de producción porcina, las actividades extractivas de minerales no metálicos y el sector de desarrollo urbanístico.

Finalmente, es importante indicar la importancia de la revisar, mejorar y actualizar periódicamente este tipo de guías, considerando elementos que pueden haber cambiado, como normativas y competencias, entre otros. En el futuro, como parte de esa tarea de revisión, se podría evaluar la necesidad de integrar otros procesos de ser necesarios. Se resalta la importancia de que las entidades miembros del CTP/CTPA, deban presentar y dar a conocer este documento a nivel de sus oficinas regionales y a otros actores claves, de tal manera, que los entes involucrados conozcan el proceso completo y sus implicaciones.

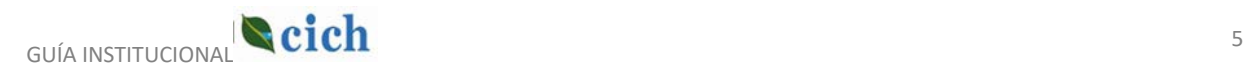

### <span id="page-6-0"></span>Alcance

- Enfatizar la importancia de las tres principales actividades económicas que impactan al recurso hídrico de la CHCP: producción porcina, concesiones mineras y desarrollo urbanístico.
- Los proyectos e iniciativas que son sujetas al ordenamiento jurídico ambiental de la CHCP.
- Conocer las competencias y normas que tienen las diferentes instituciones que trabajan en la CHCP para regular el desarrollo de actividades productivas, enfatizando los aspectos ambientales, sociales y económicos que se relacionan a cada tipo de actividad.

### <span id="page-6-1"></span>Propósito

Compartir con diferentes usuarios una guía práctica de trabajo para el manejo institucional y de resolución de consultas, que identifique, sistematice y oriente sobre los pasos a seguir durante el proceso de solicitud de evaluación de iniciativas de proyectos que se encuentren dentro de la CHCP y los permisos requeridos para iniciar el desarrollo de estos, en caso de ser aprobados.

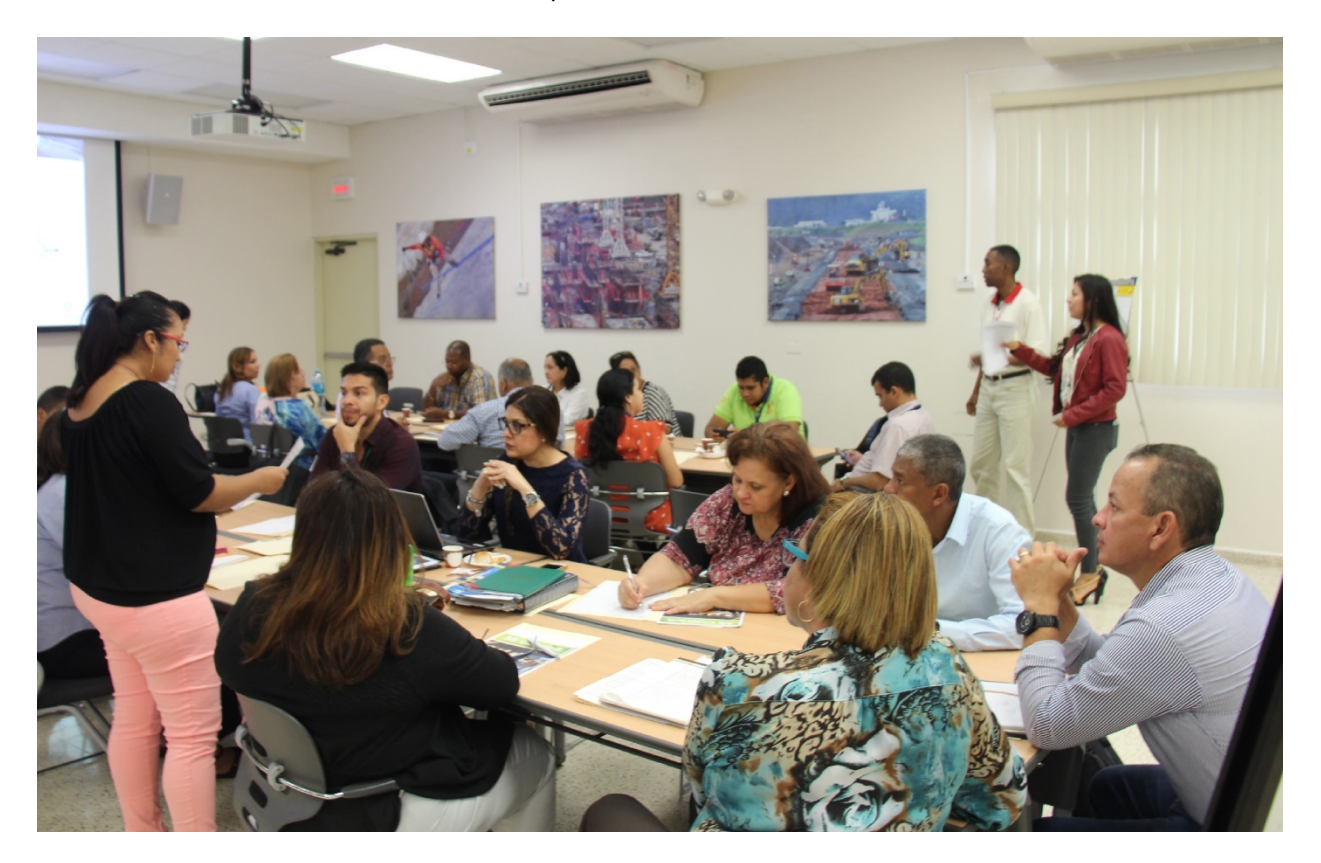

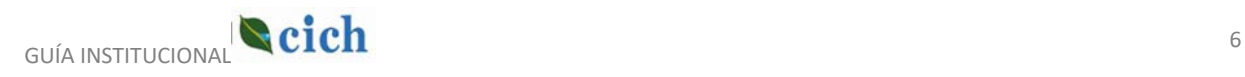

## Guía A

# <span id="page-7-1"></span><span id="page-7-0"></span>Procedimiento para el Sector de Desarrollo Urbanístico

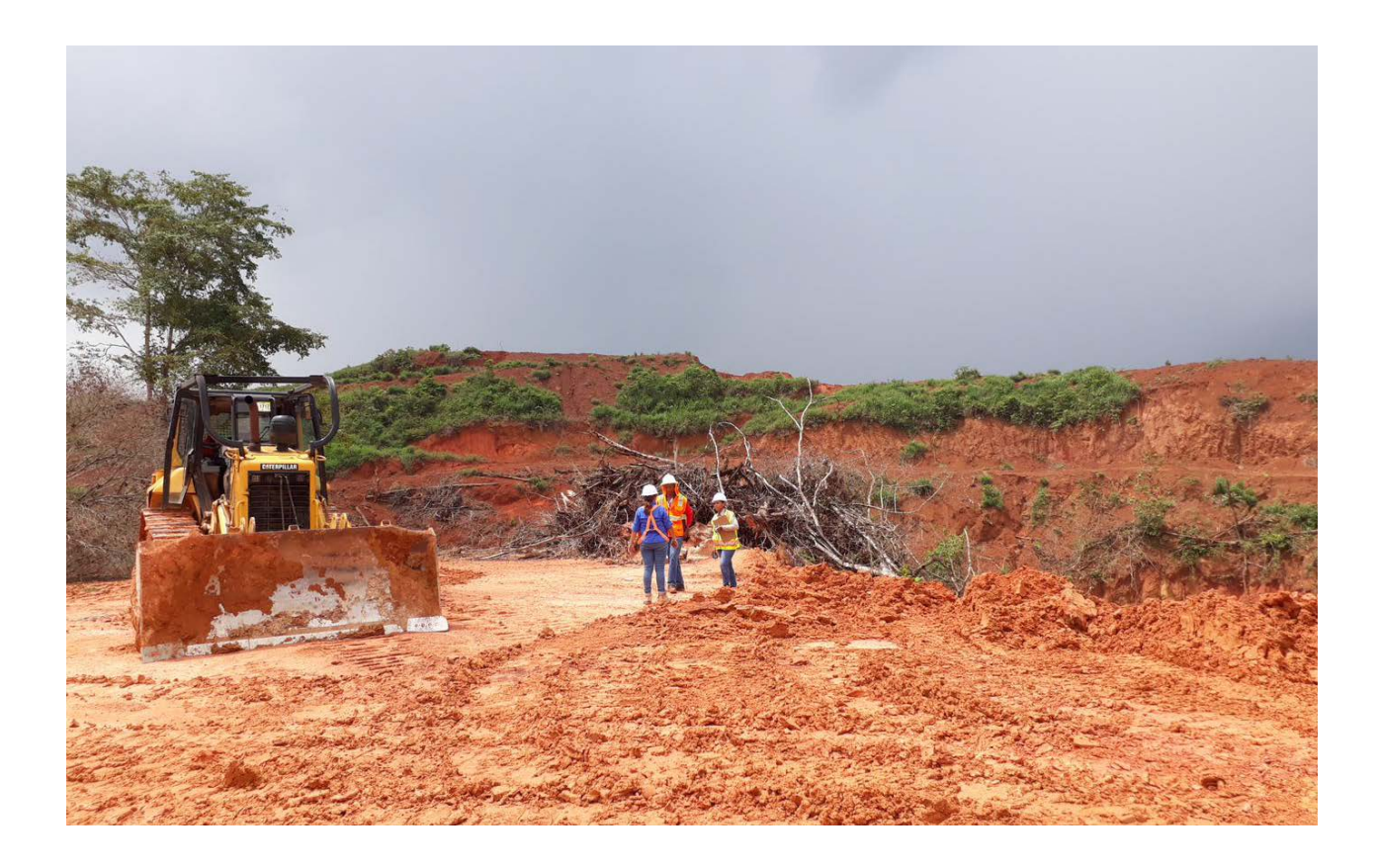

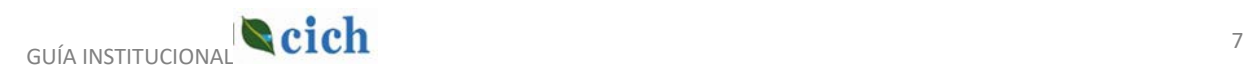

### Cuadro - 1: Procedimiento para el Sector de Desarrollo Urbanístico

<span id="page-8-0"></span>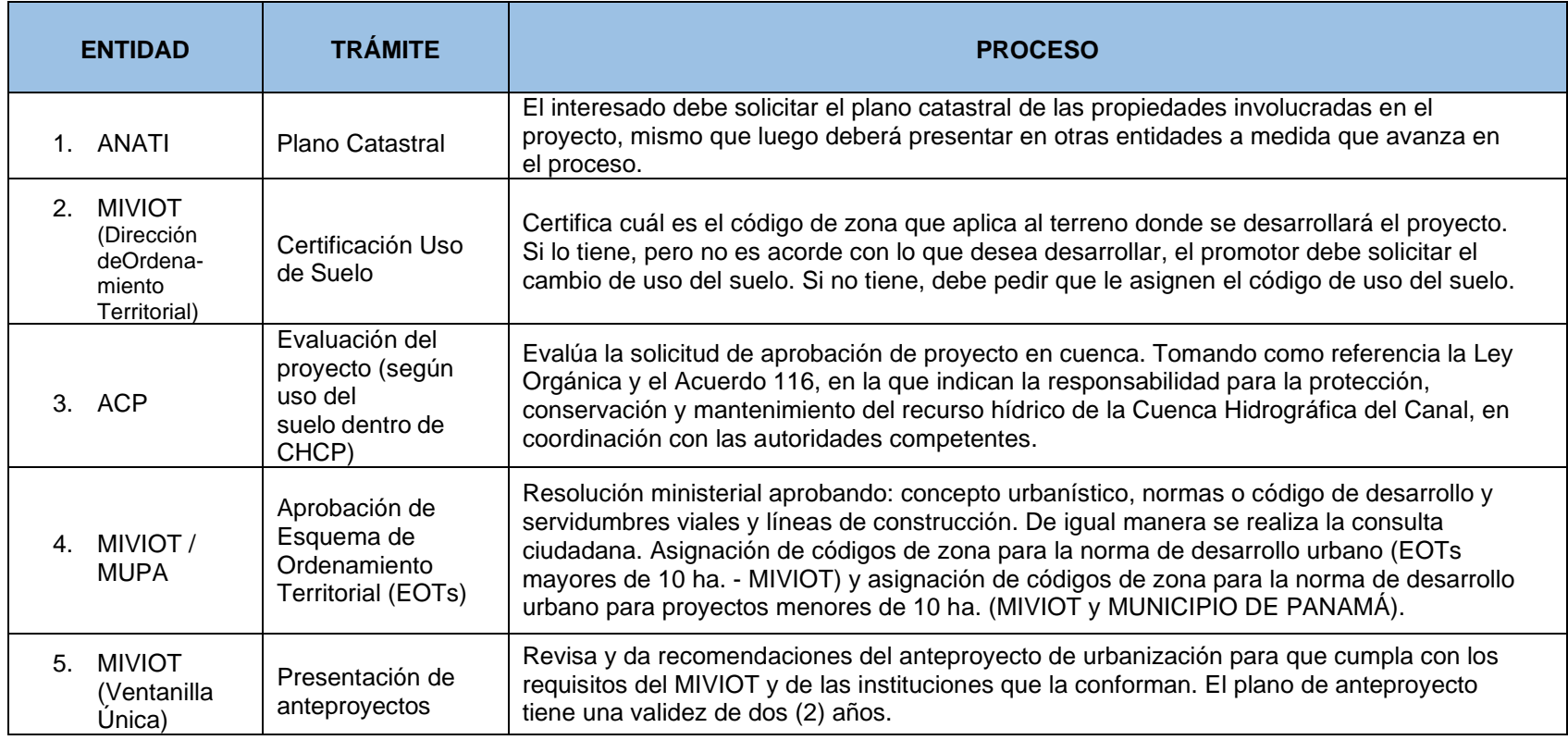

<span id="page-9-0"></span>

| <b>ENTIDAD</b>                        | <b>TRÁMITE</b>                       | <b>PROCESO</b>                                                                                                    |
|---------------------------------------|--------------------------------------|----------------------------------------------------------------------------------------------------|
| MiAmbiente<br>6.                      | EIA/EsIA                             | Realiza el proceso de evaluación EIA/EsIA:<br>1. Se entrega el EIA<br>a. DIEORA revisa con una lista de verificación si cuenta con todos los documentos<br>solicitados (legales, poderes, registros de empresas y propiedad, entre otros).<br>2. Fase de admisión:<br>a. Se emite un informe de aceptación de revisión del EIA.<br>3. Fase de evaluación: 1<br>a. Se envía a las unidades ambientales sectoriales (UAS) de cada institución<br>relacionada con el tema del EIA. Pueden ser: IDAAN, MOP, MINSA, MIDA, MICI,<br>ARAP, MIVIOT, AMP y MiAmbiente (Dirección Forestal o Cuencas).<br>b. Se envía a la Dirección Regional de MiAmbiente. De aquí se coordina la<br>inspección con las UAS correspondientes, luego, emiten un informe de<br>inspección y el EIA, y se colocan observaciones.<br>c. DIEORA emite un informe de aceptación o nota solicitando subsanación. El<br>promotor tiene 15 días para entregar la subsanación. Dicha subsanación se<br>envía de nuevo a las UAS y a la Regional.<br>d. Si todo está bien se emite resolución de aprobación.<br>En esta resolución se coloca que se debe solicitar la inspección para la evaluación, necesaria<br>para cancelar la indemnización ecológica: que es resarcir en efectivo el tipo de vegetación<br>existente en el área de acuerdo a una tabla establecida en la resolución AG-0235-2003 de<br>12 de junio de 2003. Una vez se ha pagado este impuesto debe presentar un plan de<br>reforestación que es lo que va a ejecutar la compensación mediante reforestación. Para el<br>permiso de obra en cauce MiAmbiente realiza una inspección y se remite una resolución de<br>aprobación y luego se envía al MOP para la aprobación de los planos (estructuras pluviales<br>dentro del cauce). Si hay vegetación se solicita una indemnización ecológica. |
| MOP<br>$7_{\scriptscriptstyle{\sim}}$ | Aprobación Planos<br>de Construcción | En la Ventanilla Unica del MIVIOT se revisa todo el tema de infraestructura y el<br>cumplimiento de las recomendaciones realizadas al anteproyecto por el MOP, (se envía a<br>la sede central para el sello de Revisión del Plano, si existe un curso de agua que colinda o<br>cruza el proyecto, e igualmente, para los diseños de pavimento y accesos principales).                                                                                                    |

 $^1$  Si el polígono presentado por el promotor se encuentra dentro de la Cuenca Hidrográfica del Canal, los EsIA (categorías I y II), se remiten a la ACP para que evalúe si el proyecto se puede desarrollar o no, de acuerdo al Plan de Uso de Suelos de la Cuenca. Si la ACP no encuentra objeción, el trámite continúa.

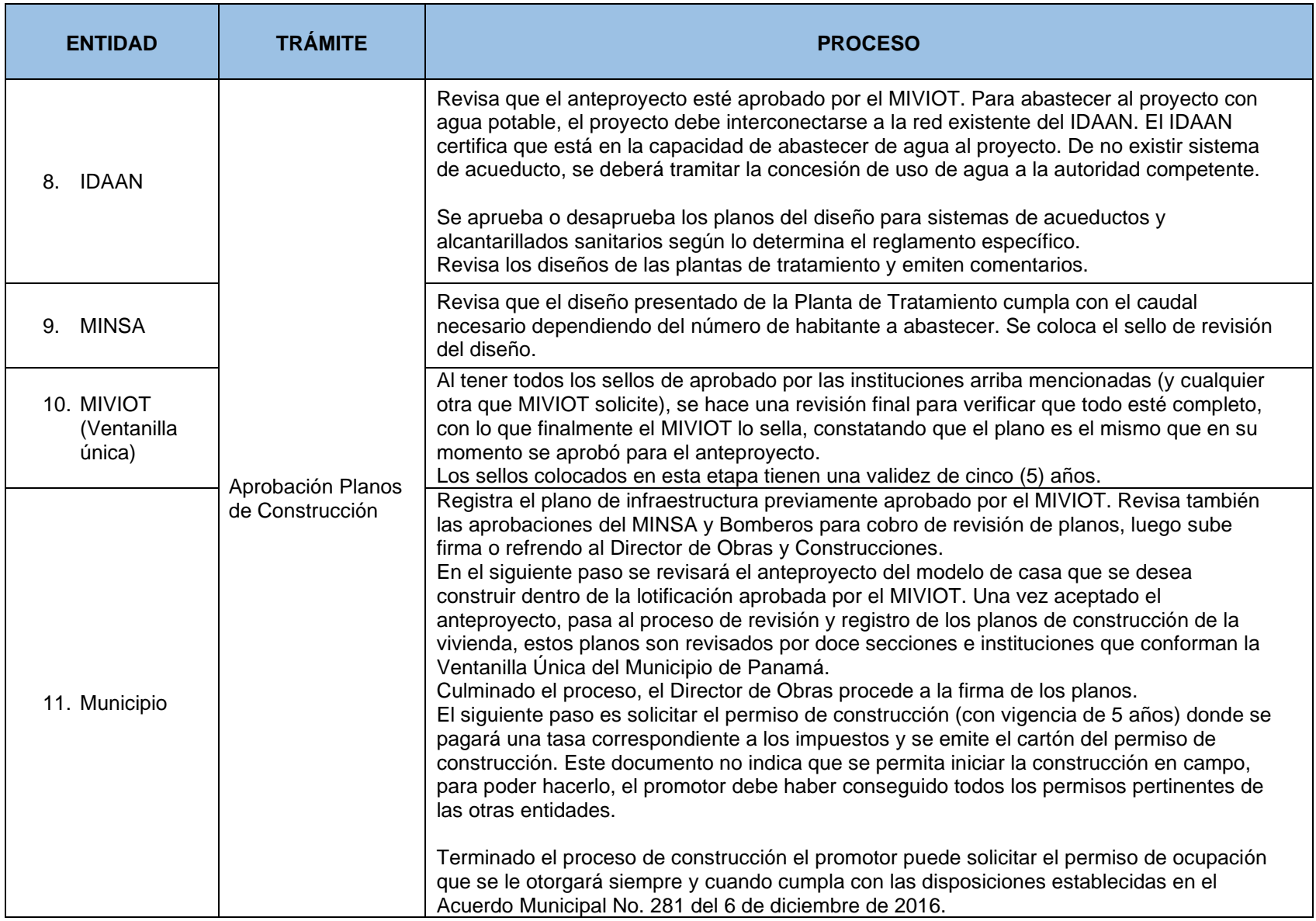

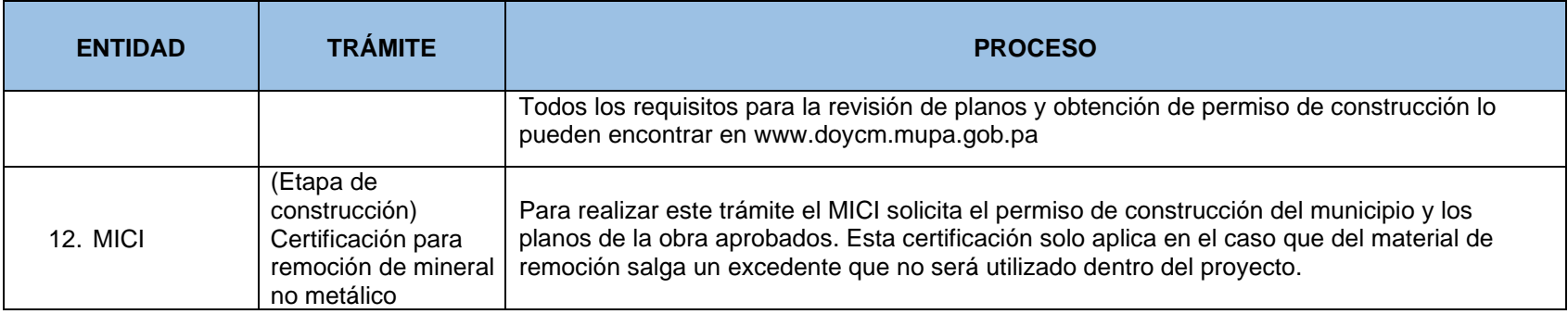

**Fuente:** Instituciones presentes en la mesa (MIVIOT, Municipio Panamá, MiAmbiente, MICI, MINGOB, MOP, IDAAN y ACP).

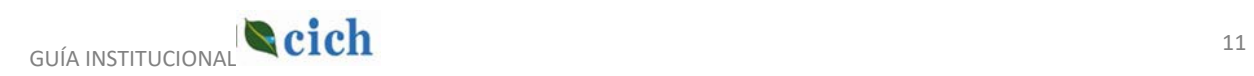

## Guía B

## <span id="page-12-1"></span><span id="page-12-0"></span>Procedimiento para el Sector de Minerales No Metálicos

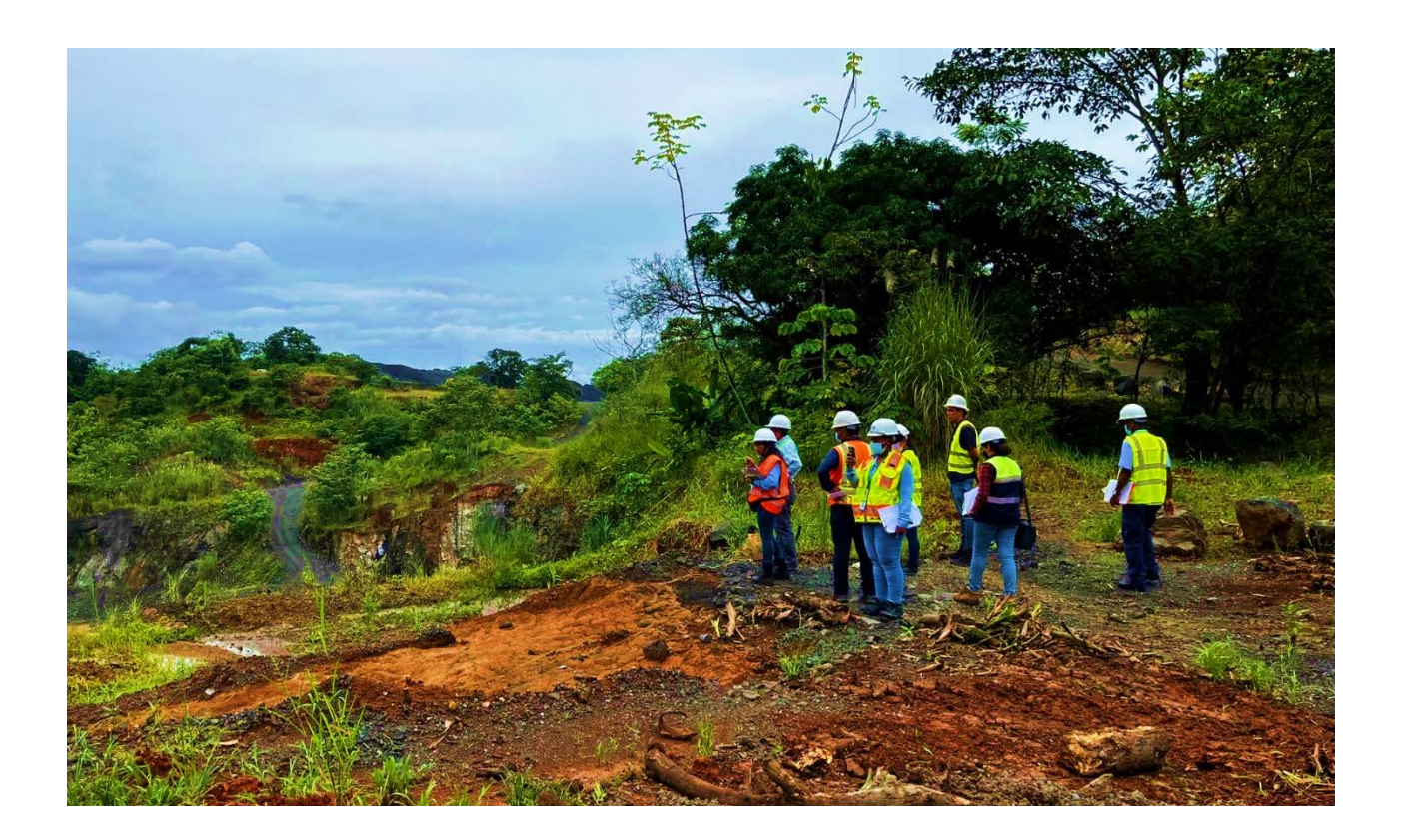

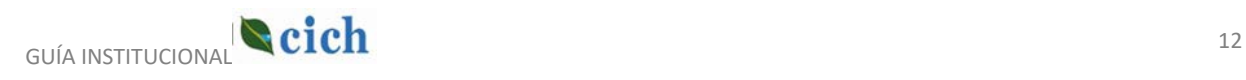

#### Cuadro – 2: Procedimiento para la Concesión de minerales no metálicos.

En la Ley No. 21 de Uso de Suelo, no existe la categoría para la concesión de minerales no metálicos en la CHCP (canteras).

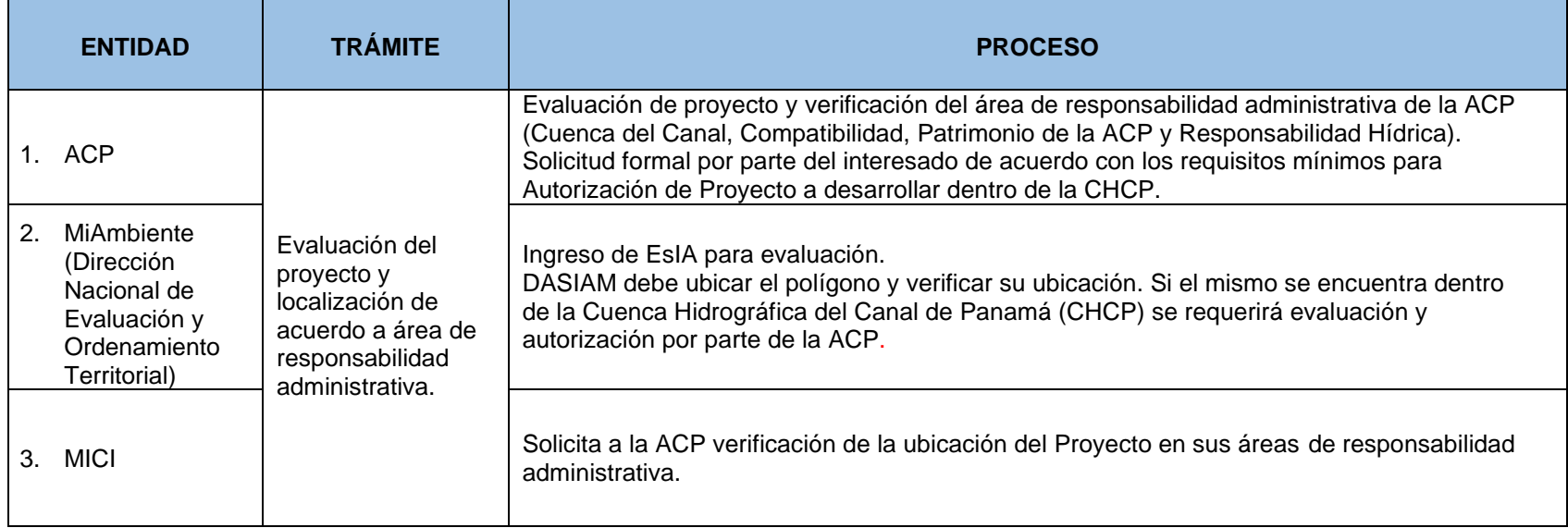

<span id="page-13-0"></span>**Fuente:** Instituciones presente en la mesa (ACP, MICI, MiAmbiente, IDAAN, MIVIOT, Municipio Panamá, Municipio de La Chorrera, MOP, MEDUCA, MINGOB).

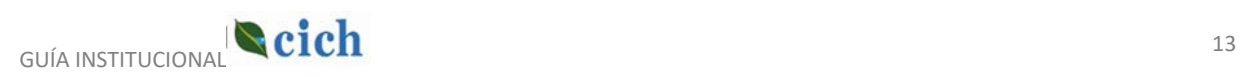

#### Cuadro – 3: Procedimiento para la Extracción de minerales no metálicos.

<span id="page-14-0"></span>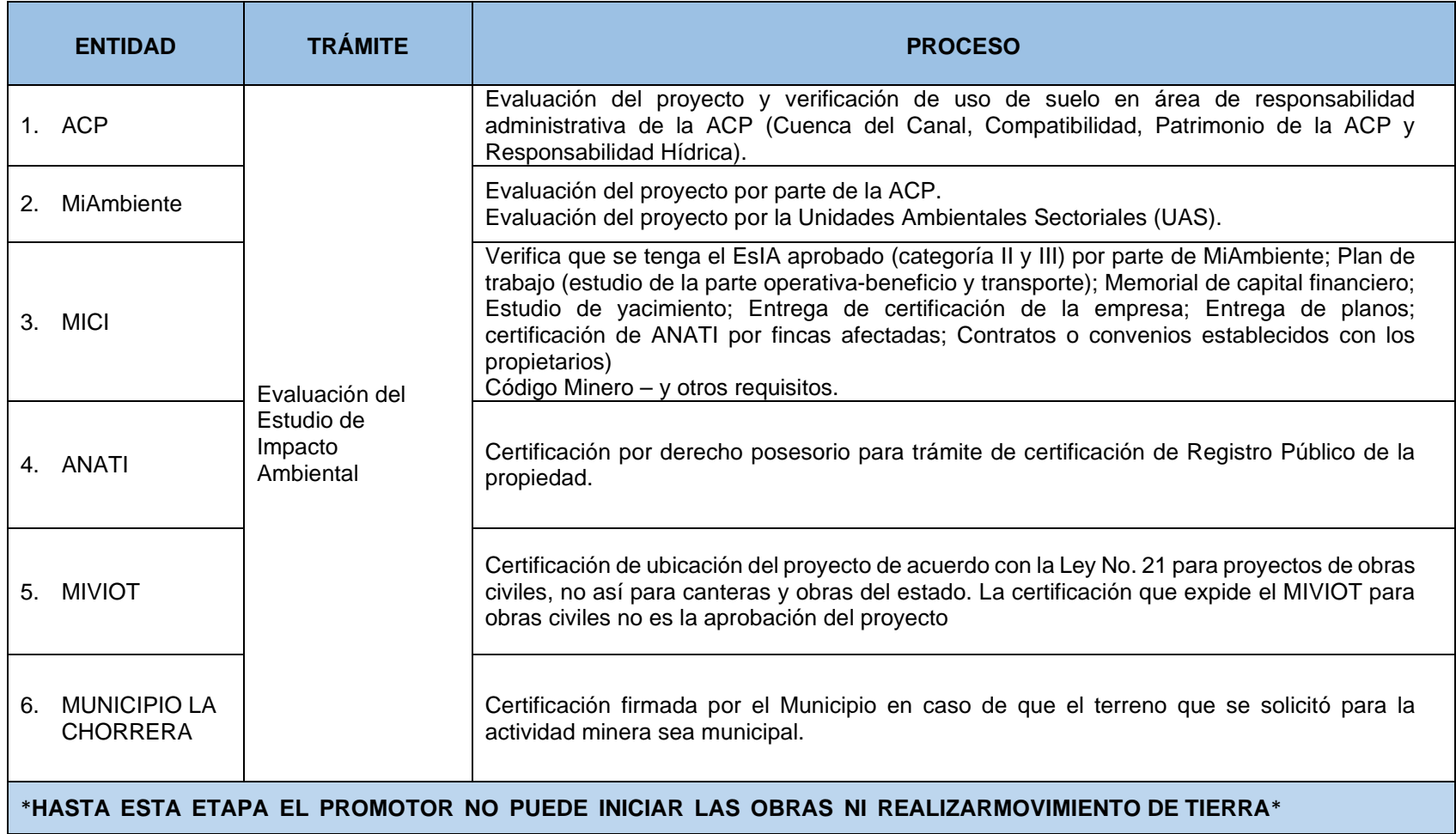

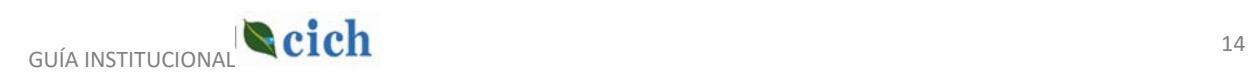

<span id="page-15-0"></span>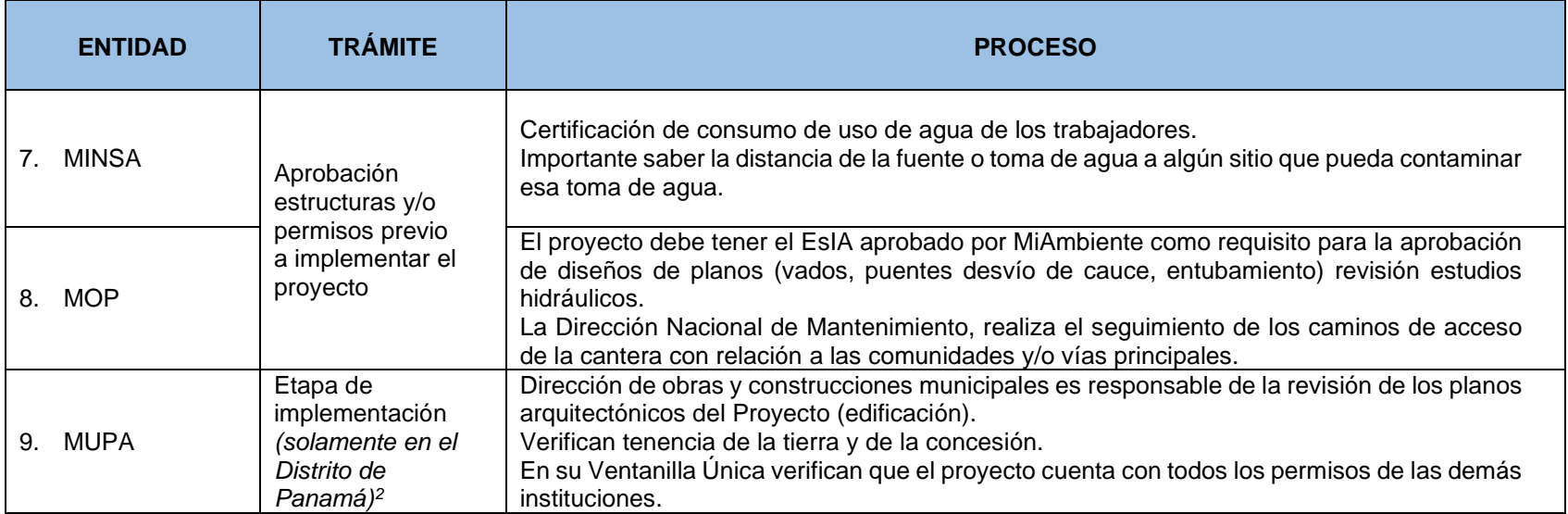

**Fuente:** Instituciones presente en la mesa (ACP, MICI, MiAmbiente, IDAAN, MIVIOT, Municipio Panamá, Municipio de La Chorrera, MOP, MEDUCA, MINGOB).

 $^2$  Este procedimiento solo lo hacen en el Municipio de Panamá. En los otros municipios que tienen territorios en la Cuenca (Colón y Panamá Oeste), esto se realiza a través de Ventanilla Única del MIVIOT.

# Guía C

## <span id="page-16-1"></span><span id="page-16-0"></span>Procedimiento para el Sector de Producción Porcina

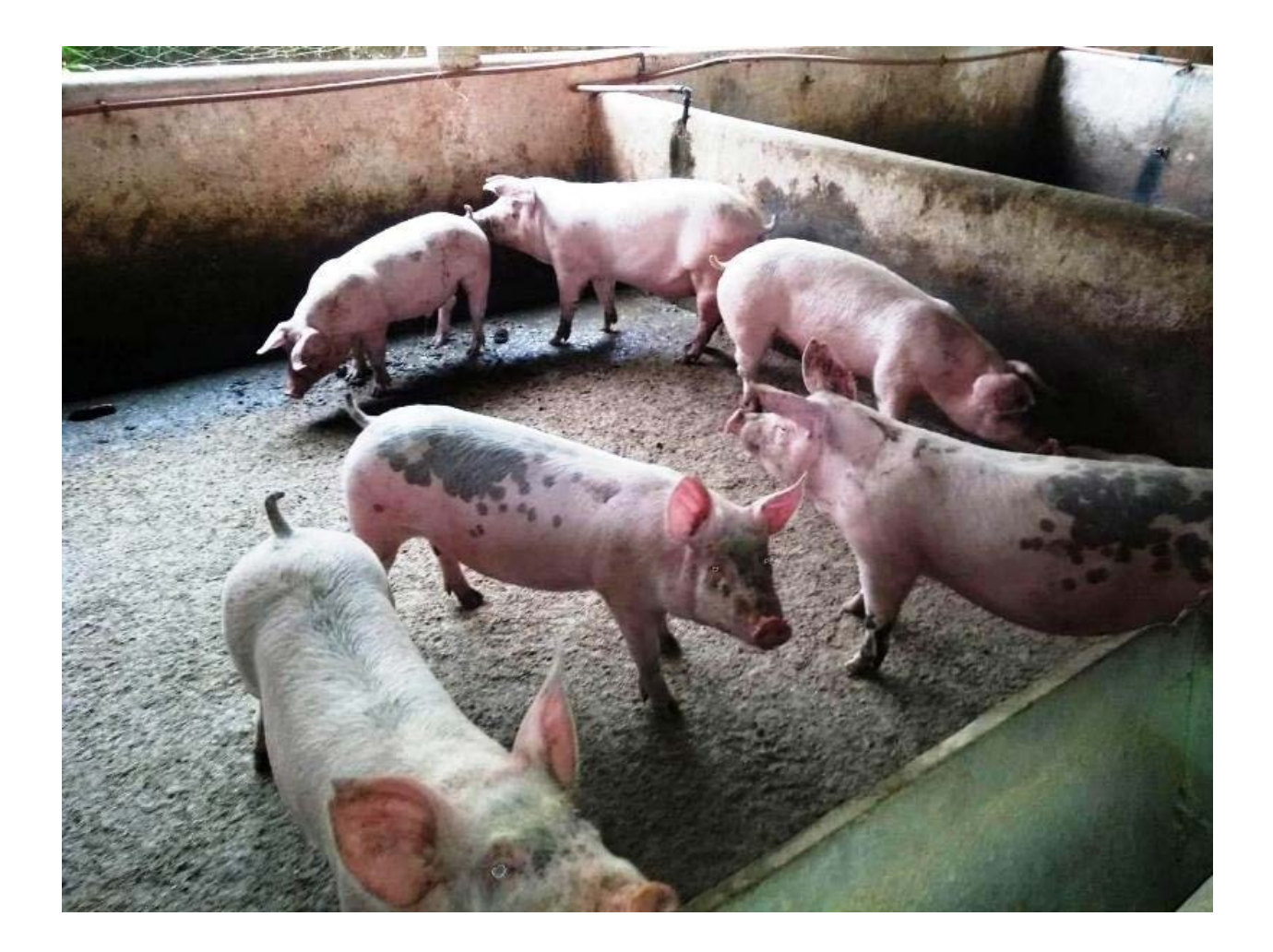

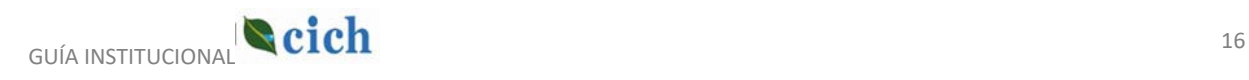

#### <span id="page-17-1"></span>Cuadro – 4: Procedimiento para la producción porcina.

<span id="page-17-0"></span>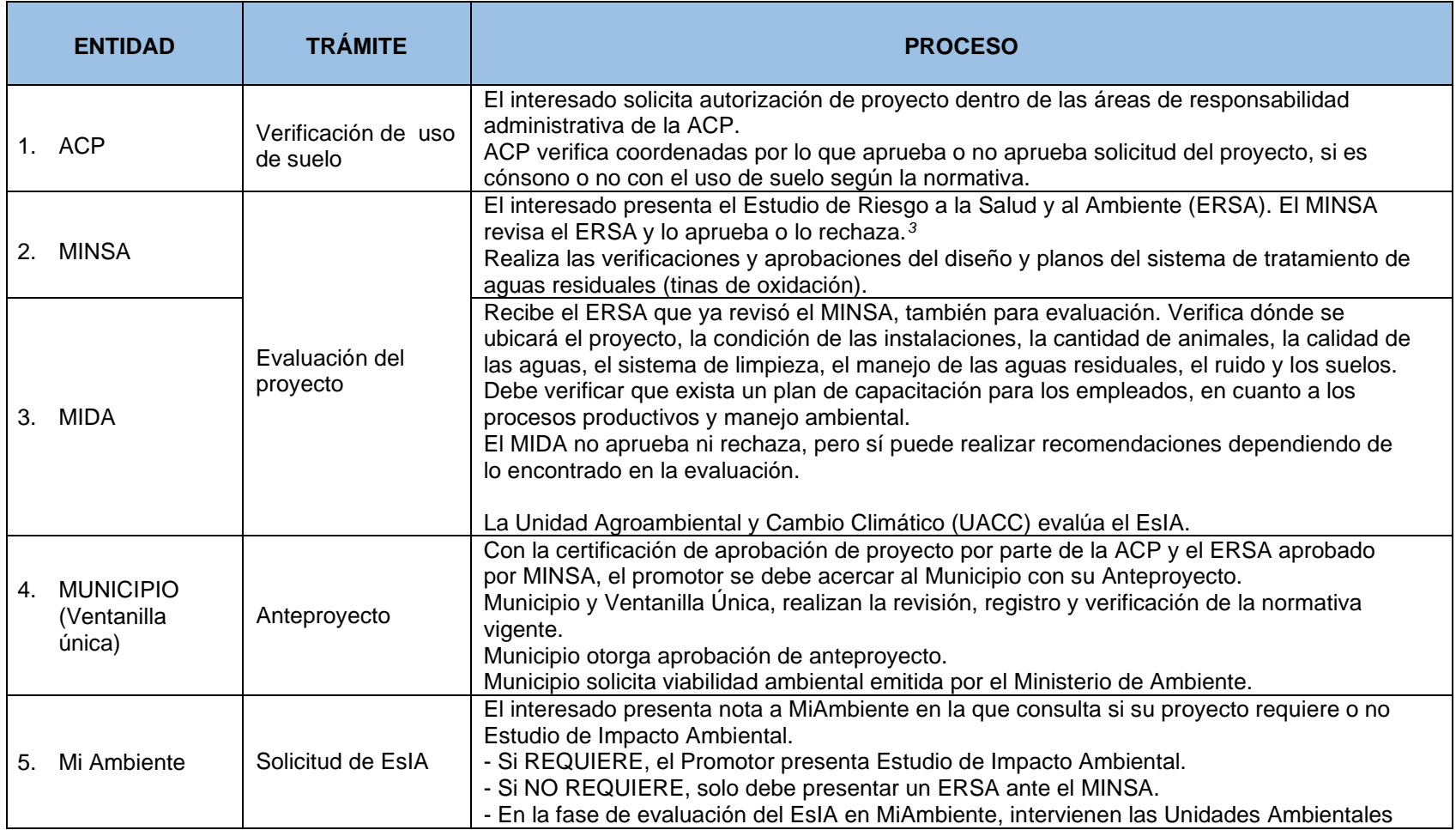

<sup>3</sup> Se debe aplicar el decreto No. 357 del 01 de septiembre de 1997: Por el cual se reglamenta la inspección de las granjas porcinas y se dictan otras disposiciones.

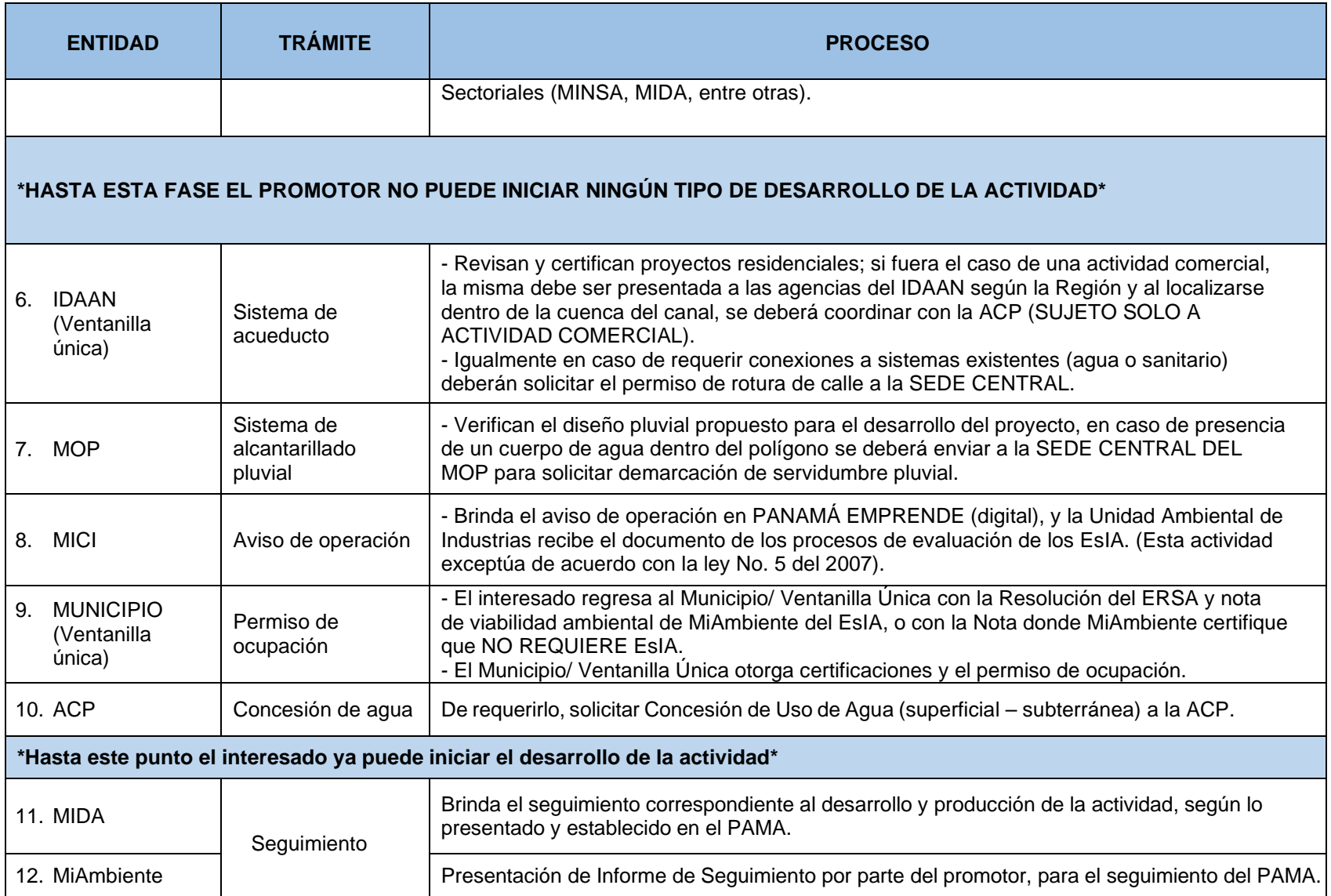

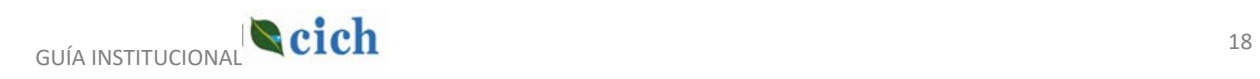

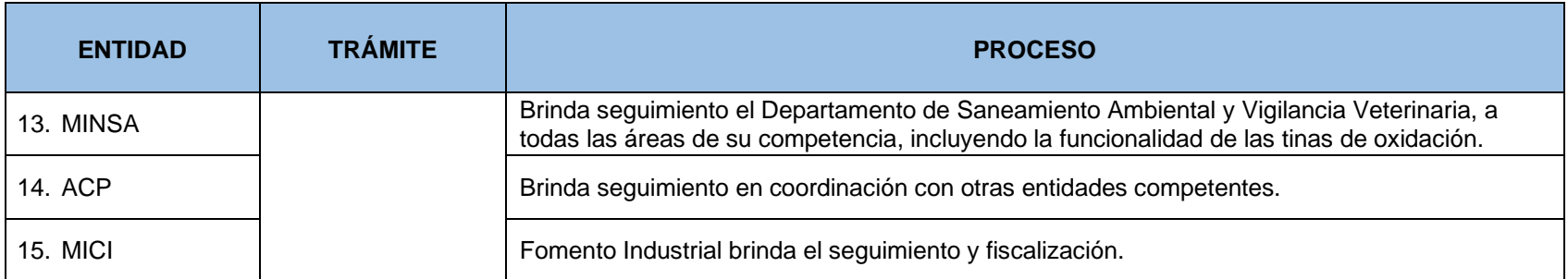

**Fuente:** Instituciones presente en la mesa (ACP, MiAmbiente, MIDA, MINSA, MOP, IDAAN, MICI, MUPA, Municipio de Arraiján).

#### Cuadro - 5: Trámites que se hacen directamente con el MIDA involucrando a otras entidades.

<span id="page-19-0"></span>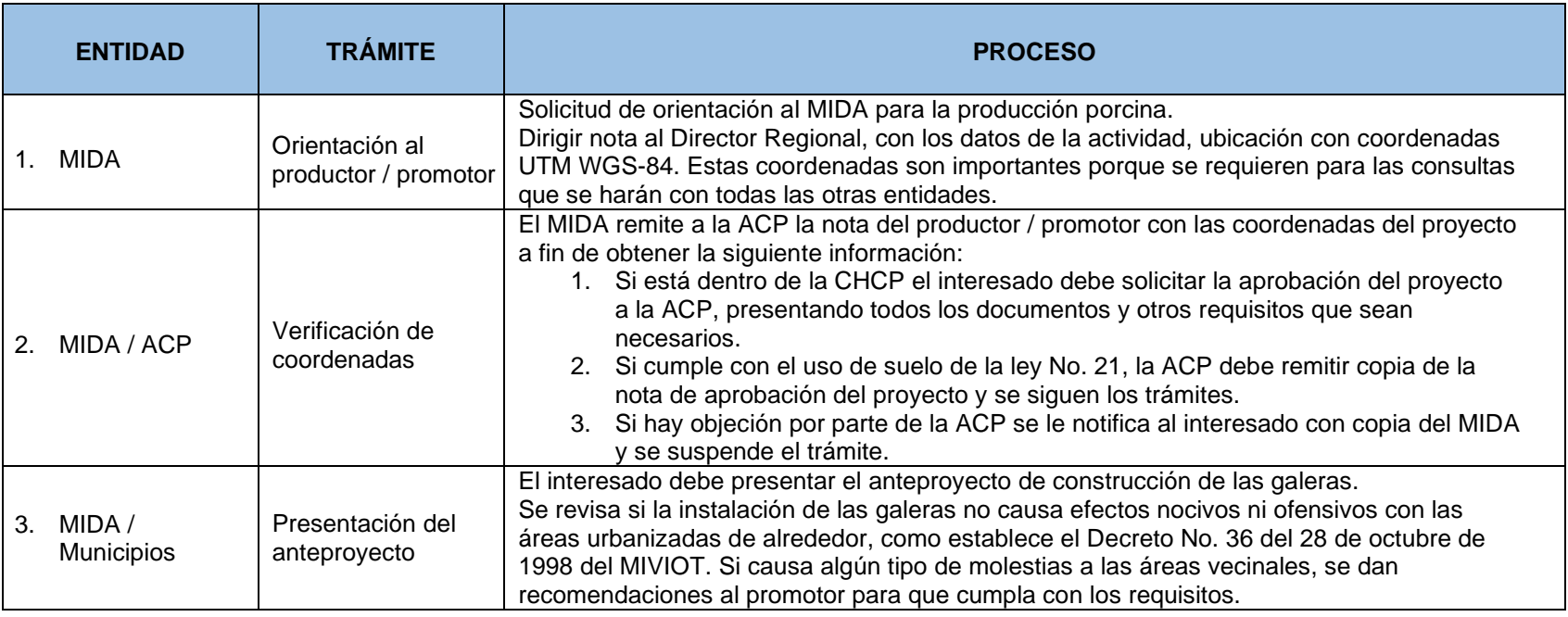

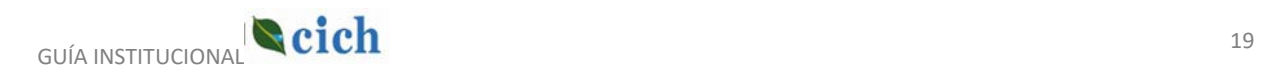

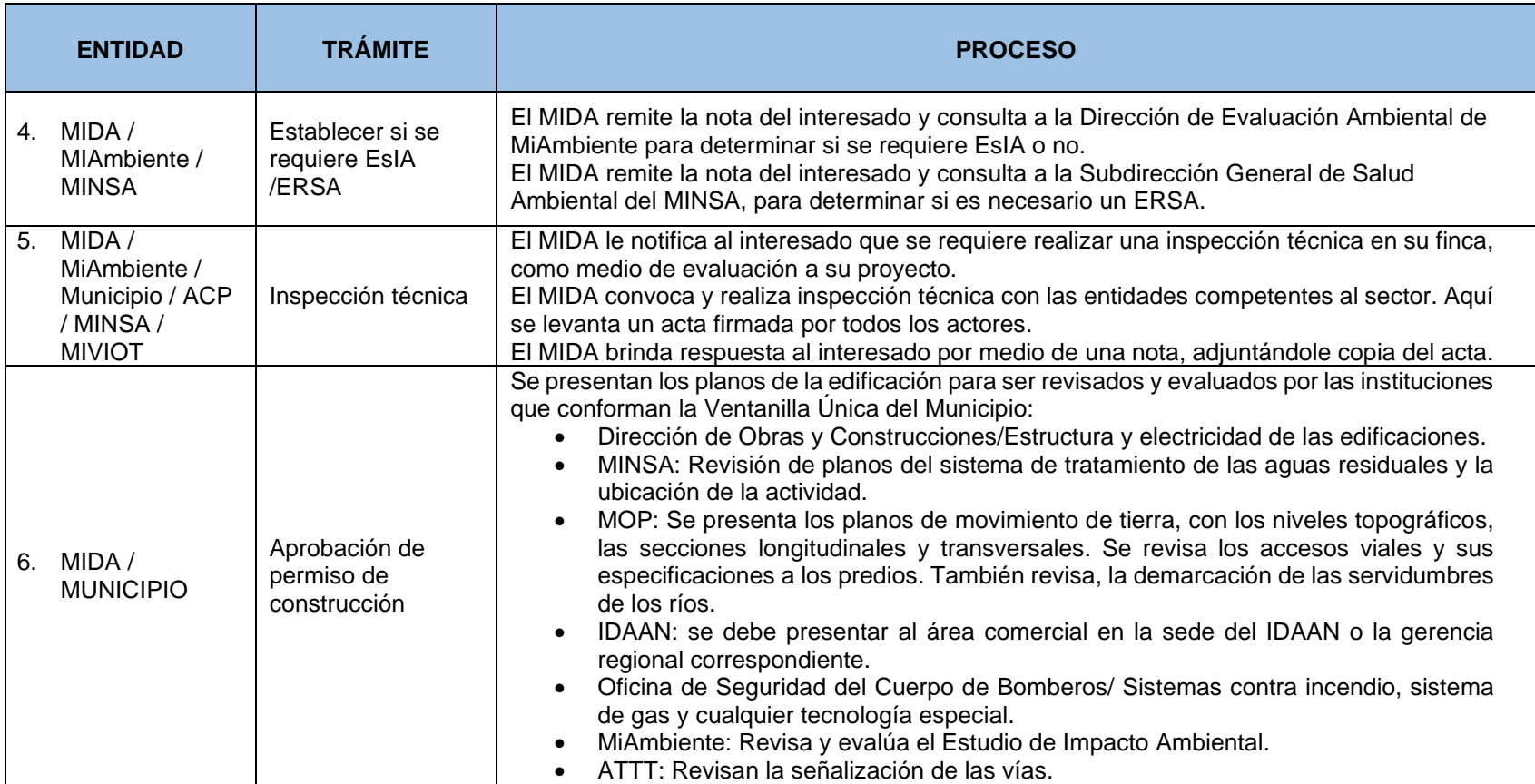

**Fuente:** Ministerio de Desarrollo Agropecuario (MIDA).

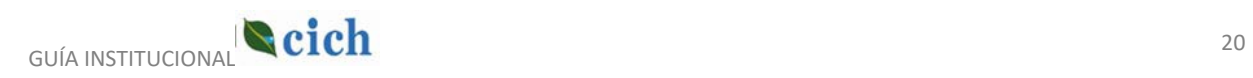

## Anexo:

# <span id="page-21-1"></span><span id="page-21-0"></span>Flujogramas de los Procedimientos para cada Sector

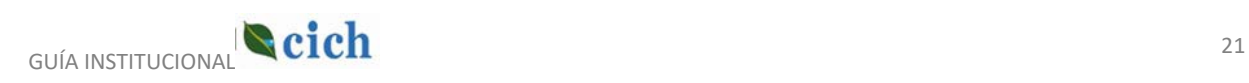

#### <span id="page-22-0"></span>Flujograma 1 – Sector de Desarrollo Urbanístico

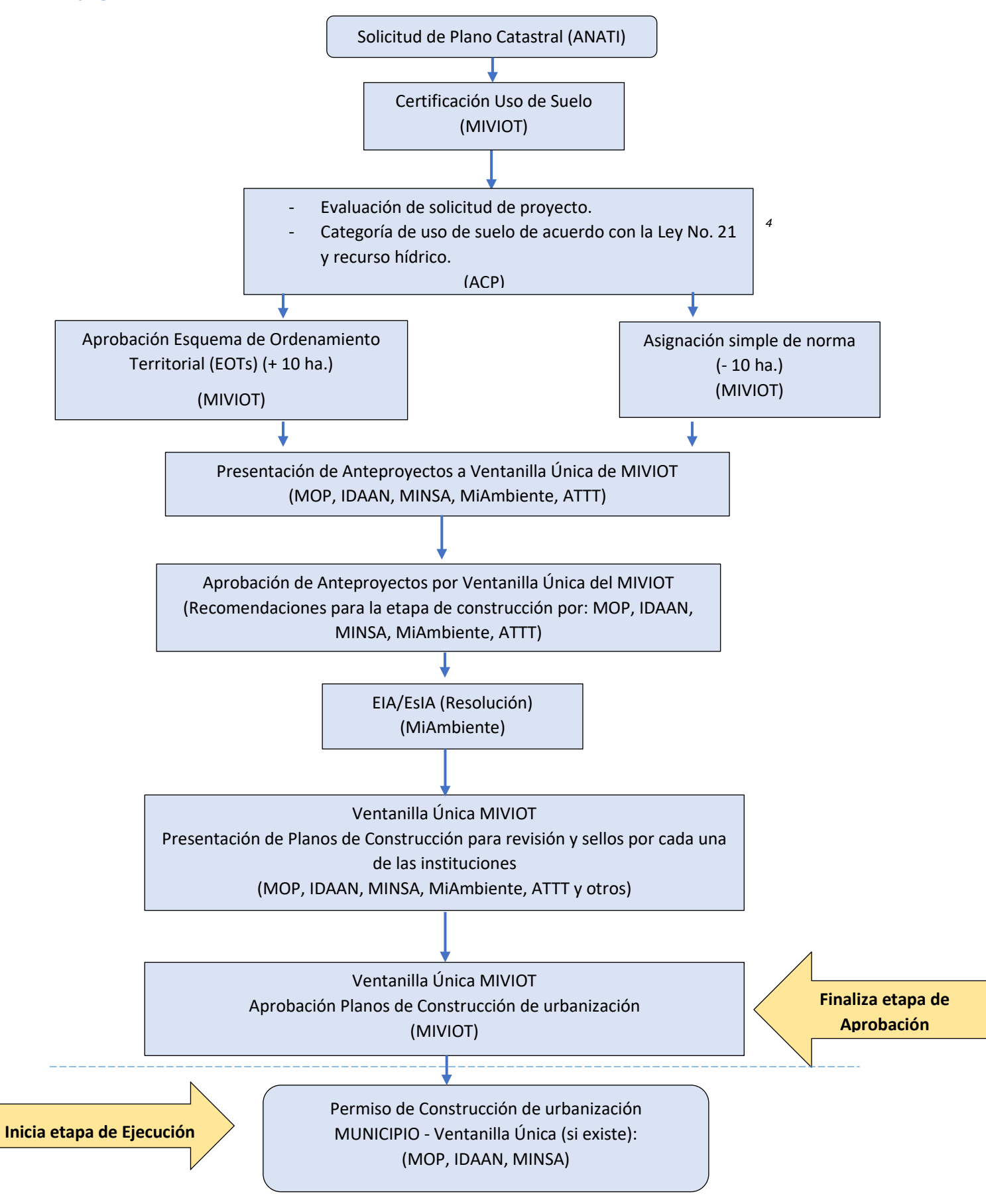

GUÍA INSTITUCIONAL **CICH** 

<span id="page-22-1"></span><sup>4</sup> Si la ACP no aprueba el desarrollo del proyecto basado en la Ley No. 21, el trámite no continúa.

<span id="page-23-0"></span>Flujograma 2 – Sector de Minerales: Actividades extractivas no metálicas generales (realizada por particulares).

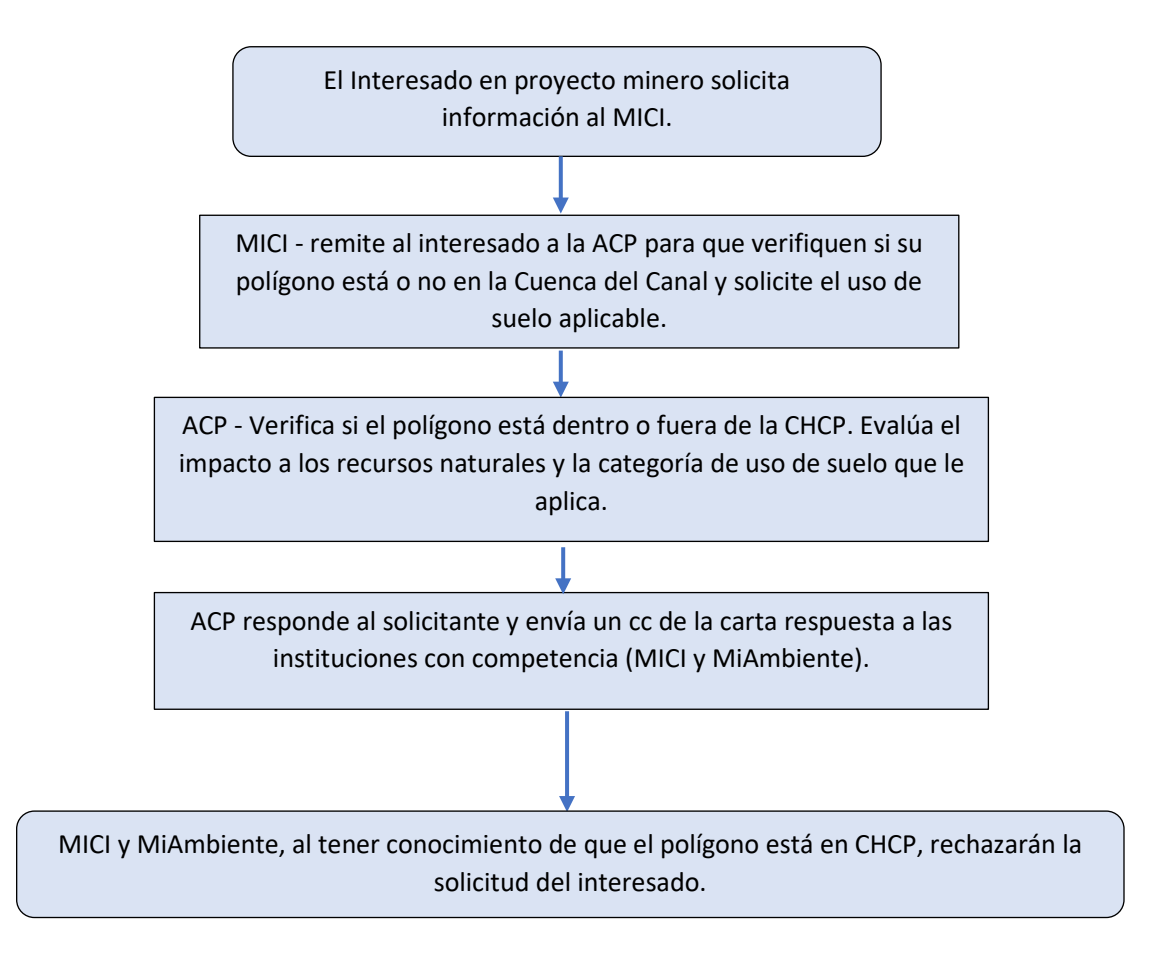

#### **Notas aclaratorias:**

- 1. En la Ley No. 21 dejunio de 1997, establece la categoría de Uso de Suelo en la CHCP.
- 2. En caso de que el interesado tenga el EsIA en proceso de evaluación en MiAmbiente, facilitará a ambas instituciones (ACP y MICI) el proveído de admisión / coordenadas geográficas en WGS 84.

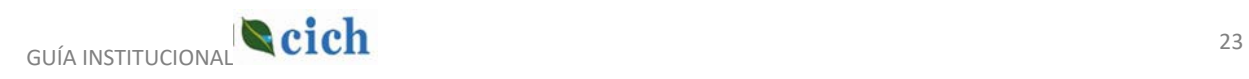

<span id="page-24-0"></span>Flujograma 3 – Procesos para actividades extractivas no metálicas realizadas por el Estado (para obra pública).

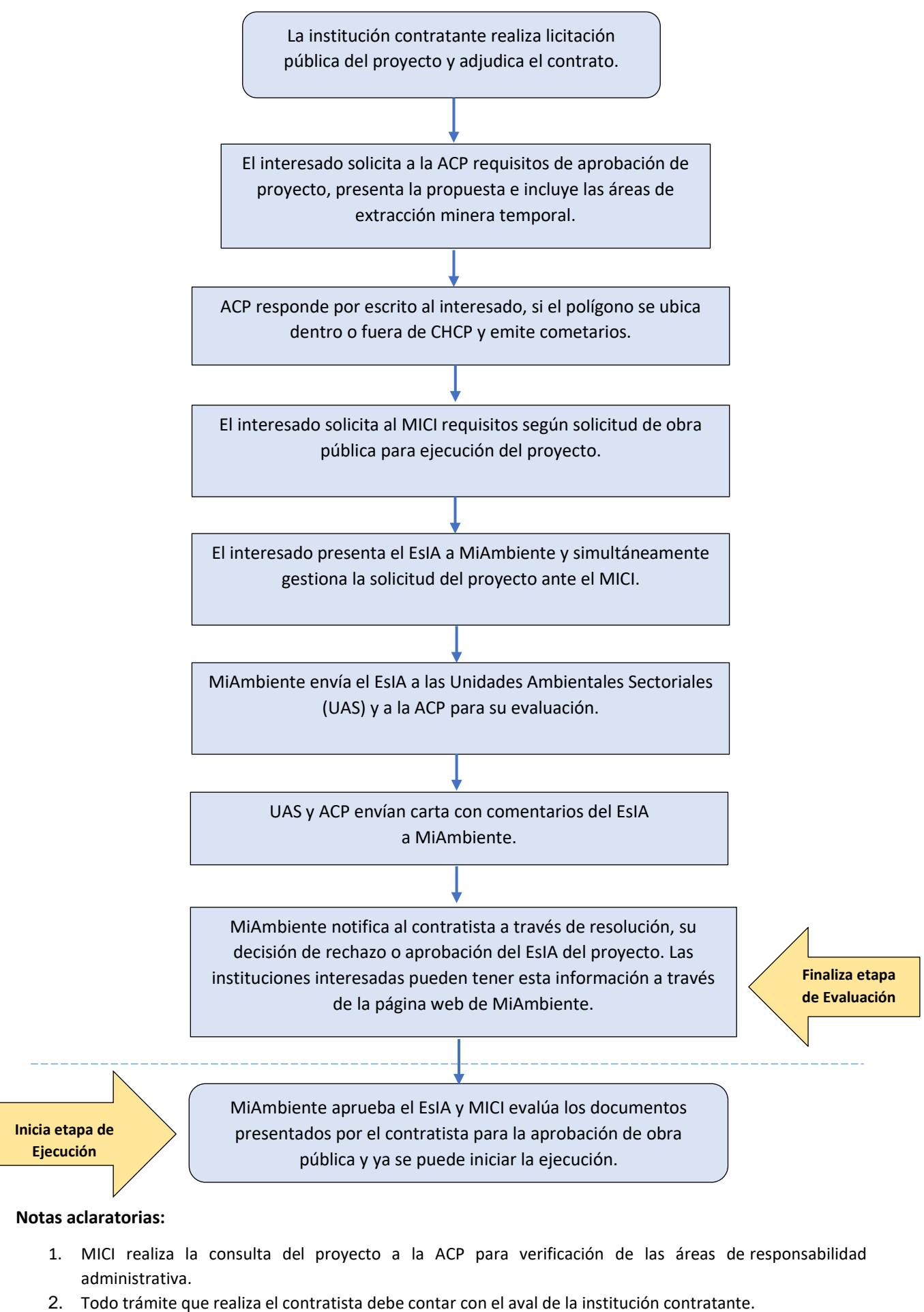

- 3. Toda correspondencia emitida por la ACP al contratista, se realizará con copia a las instituciones con competencia en el proceso.
- 4. En caso que el interesado posee el EsIA en proceso de evaluación en MiAmbiente facilitar a ambas instituciones (ACP y MICI) el proveído de admisión / coordenadas geográficas en WGS 84.

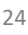

<span id="page-25-0"></span>Flujograma 4 – Procesos para certificación de remoción de minerales no metálicos (para obra civil)

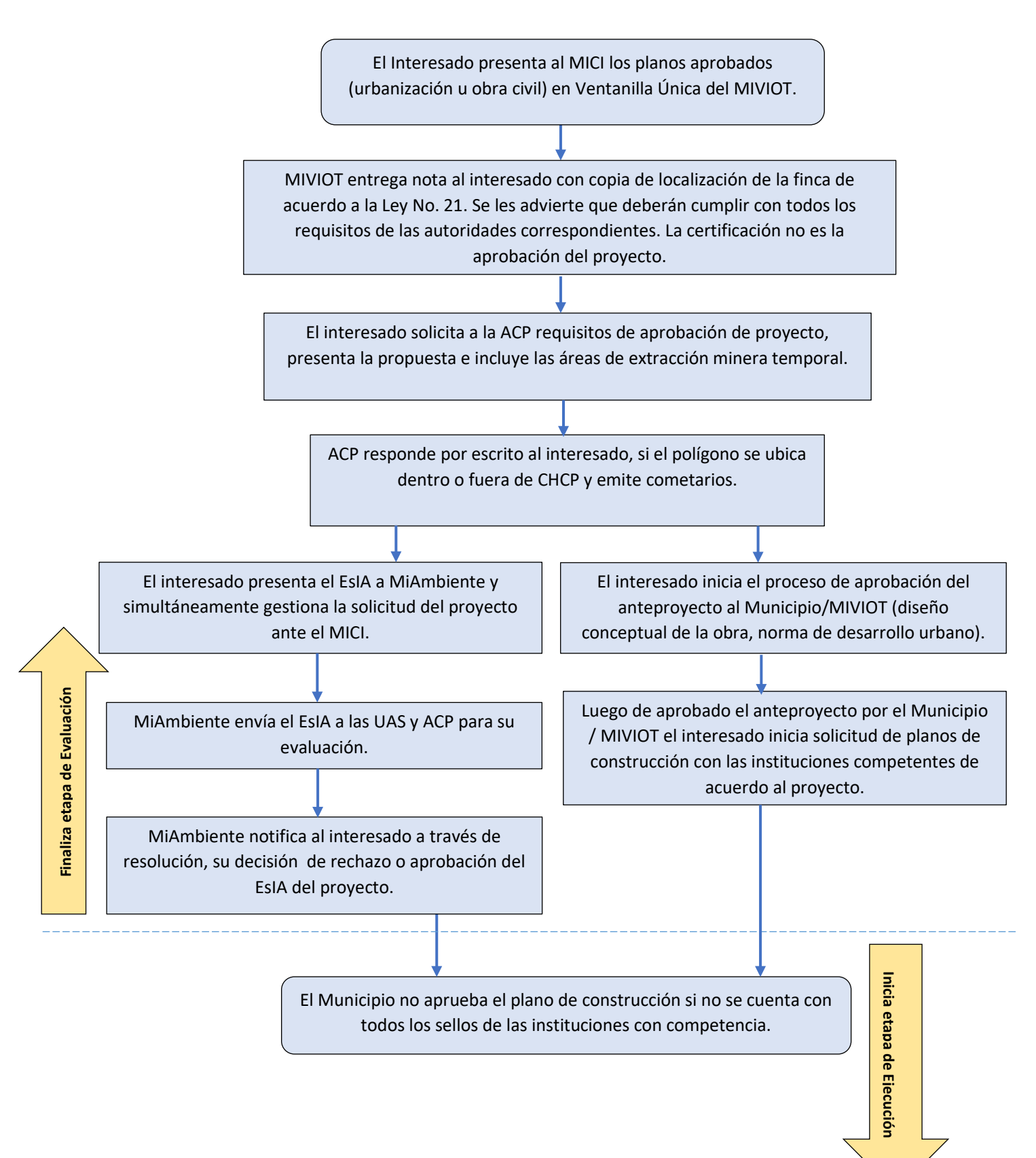

#### **Notas aclaratorias:**

- 1. El interesado presenta a la los requisitos mínimos y la certificación de uso de suelo expedida por el MIVIOT.
- 2. Toda correspondencia emitida por la ACP al interesado, se realizará con copia a las instituciones con competencia en el proceso.
- 3. En caso que el interesado posee el EsIA en proceso de evaluación en MiAmbiente facilitar a ambas instituciones (ACP y MICI) el proveído de admisión / coordenadas geográficas en WGS 84.

GUÍA INSTITUCIONAL **CICH** 

#### <span id="page-26-0"></span>Flujograma 5 – Procesos para Producción Porcina

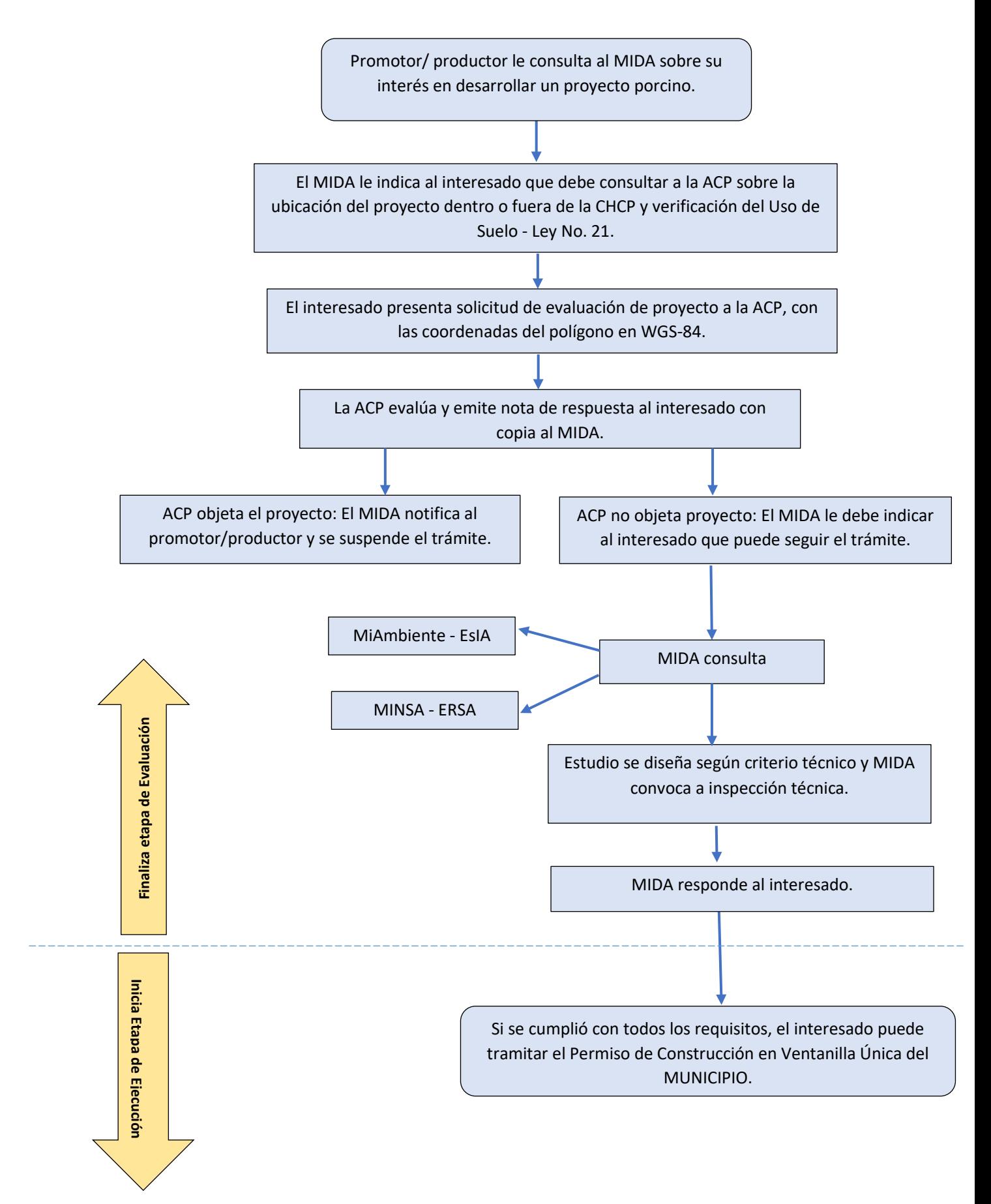

#### **Nota aclaratoria:**

1. De ser objetado el proyecto por parte de la ACP el interesado puede solicitar una reevaluación de su caso.